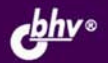

ИВАН КОРОБКО

# **АДМИНИСТРИРОВАНИЕ** СЕТЕЙ **WINDOWS** С ПОМОЩЬЮ СЦЕНАРИЕВ

**Windows Script Host, Visual Basic Script Edition, ASP, ASP, NET** 

Основы программирования **Active Directory: WinNT и LDAP** 

**Microsoft Windows Management** Instrument

Сценарии регистрации пользователей в сети

Автоматическая установка программного обеспечения

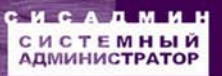

**Иван Коробко** 

# **АДМИНИСТРИРОВАНИЕ** СЕТЕЙ **WINDOWS** С ПОМОЩЬЮ СЦЕНАРИЕВ

Санкт-Петербург

«БХВ-Петербург»

2007

УДК 681.3.06 ББК 32.973.26-018.2 К68

#### **Коробко И. В.**

К68 Администрирование сетей Windows с помощью сценариев. — СПб.: БХВ-Петербург, 2007. — 368 с.: ил. — (Системный администратор)

ISBN 978-5-9775-0140-8

Книга представляет собой подробное руководство по автоматизации различных процессов в сети с помощью сценариев, а также содержит большое количество справочной информации. Приведенные примеры наглядно иллюстрируют возможные способы решения задач, возникающих перед пользователями и системными администраторами. Описываются достоинства и недостатки каждого способа. Рассмотрены основы разработки сценариев с использованием Windows Script Host, Visual Basic Script Edition, ASP и ASP.NET. Показано, как программно управлять реестром и файловой системой. Рассмотрены инструменты WMI. Уделено большое внимание созданию сценариев регистрации пользователей в сети на базе языка программирования KIXTart. Описано программное управление Active Directory с помощью LDAP и WinNT. Рассмотрены вопросы автоматизации процесса установки ОС и ПО, клонирования жестких дисков и др.

*Для системных администраторов, сотрудников службы технической поддержки*

УДК 681.3.06 ББК 32.973.26-018.2

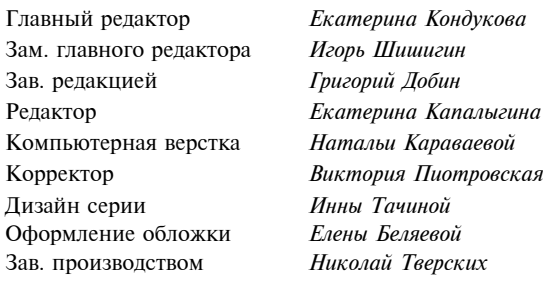

#### **Группа подготовки издания:**

Лицензия ИД № 02429 от 24.07.00. Подписано в печать 30.08.07. Формат  $70\times 100^{1/16}$ . Печать офсетная. Усл. печ. л. 29,67. Тираж 2000 экз. Заказ № "БХВ-Петербург", 194354, Санкт-Петербург, ул. Есенина, 5Б.

Санитарно-эпидемиологическое заключение на продукцию № 77.99.02.953.Д.006421.11.04 от 11.11.2004 г. выдано Федеральной службой по надзору в сфере защиты прав потребителей и благополучия человека.

> Отпечатано с готовых диапозитивов в ГУП "Типография "Наука" 199034, Санкт-Петербург, 9 линия, 12

# Оглавление

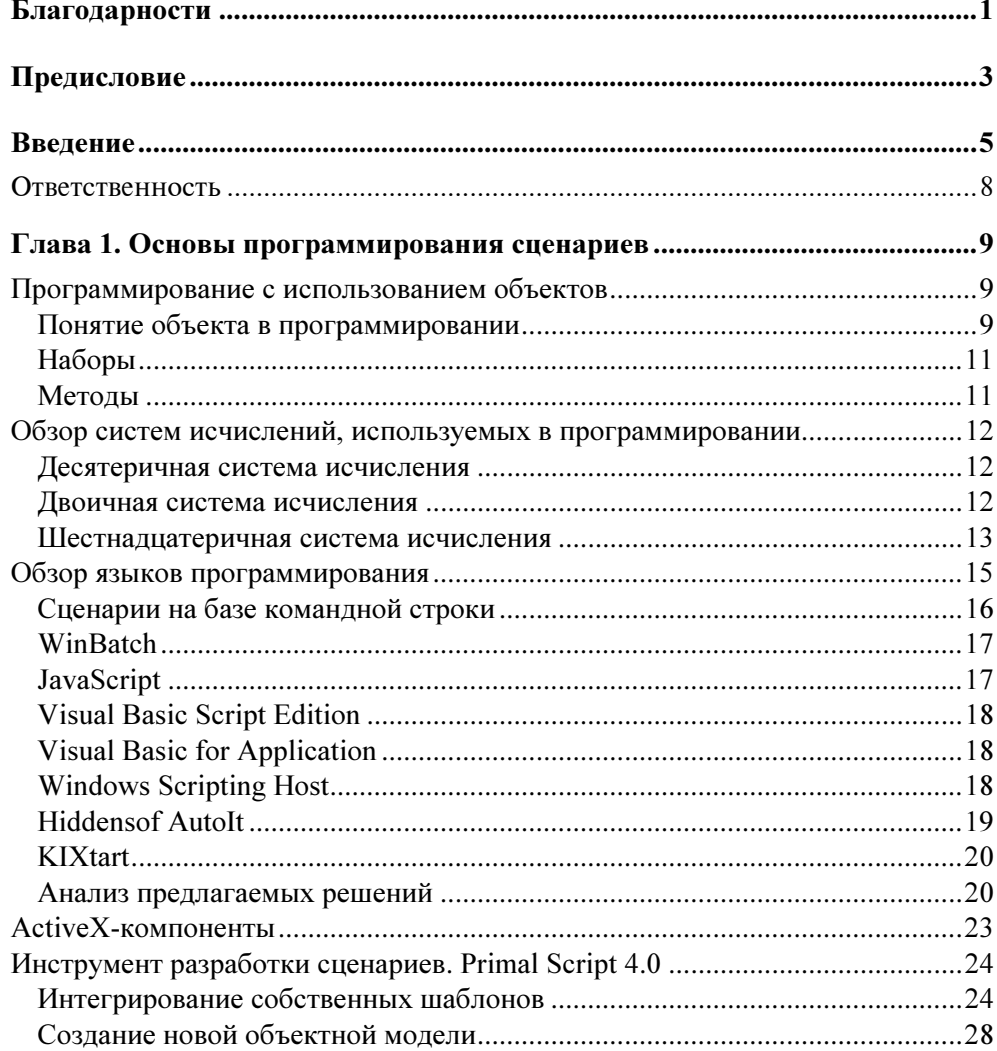

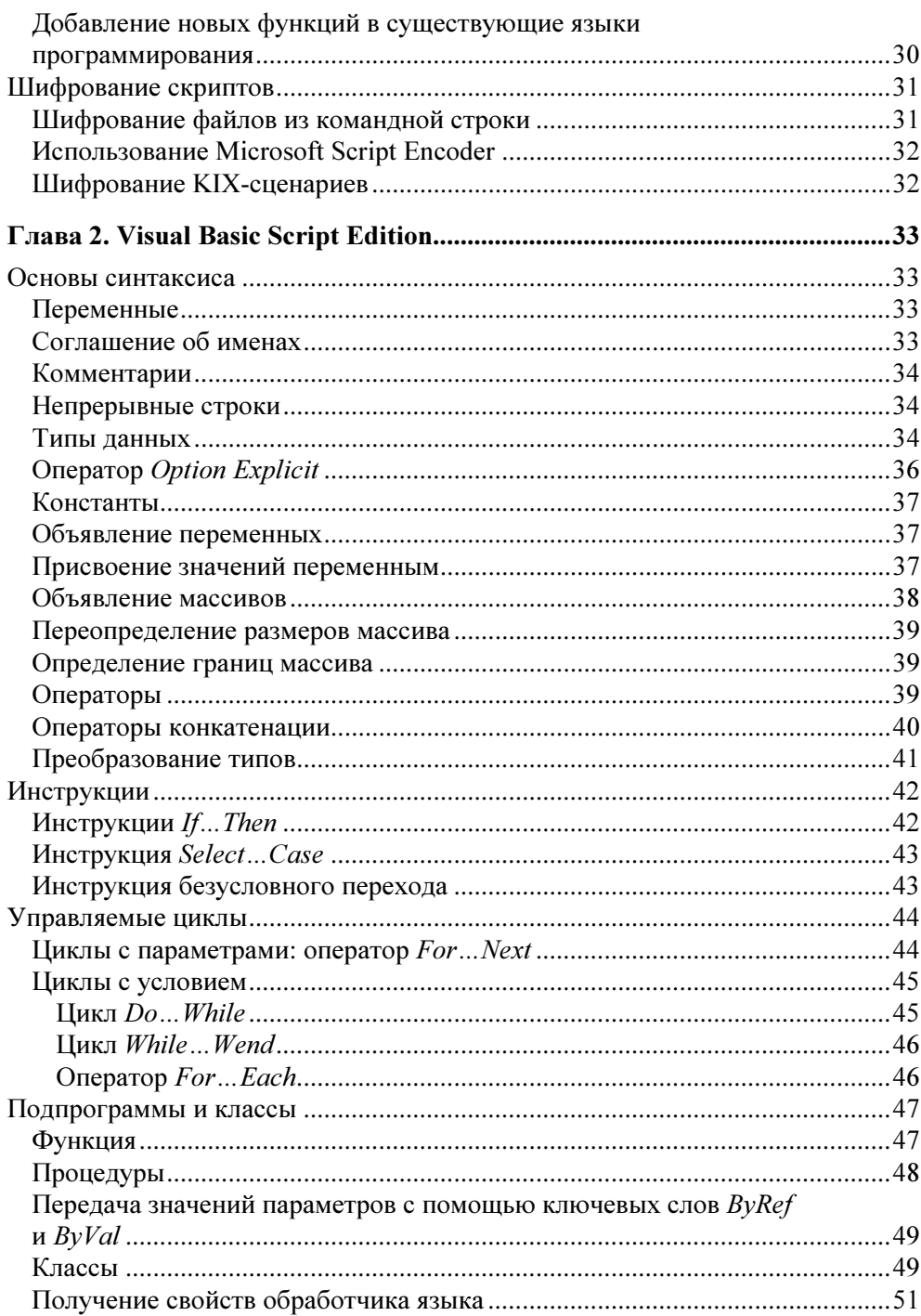

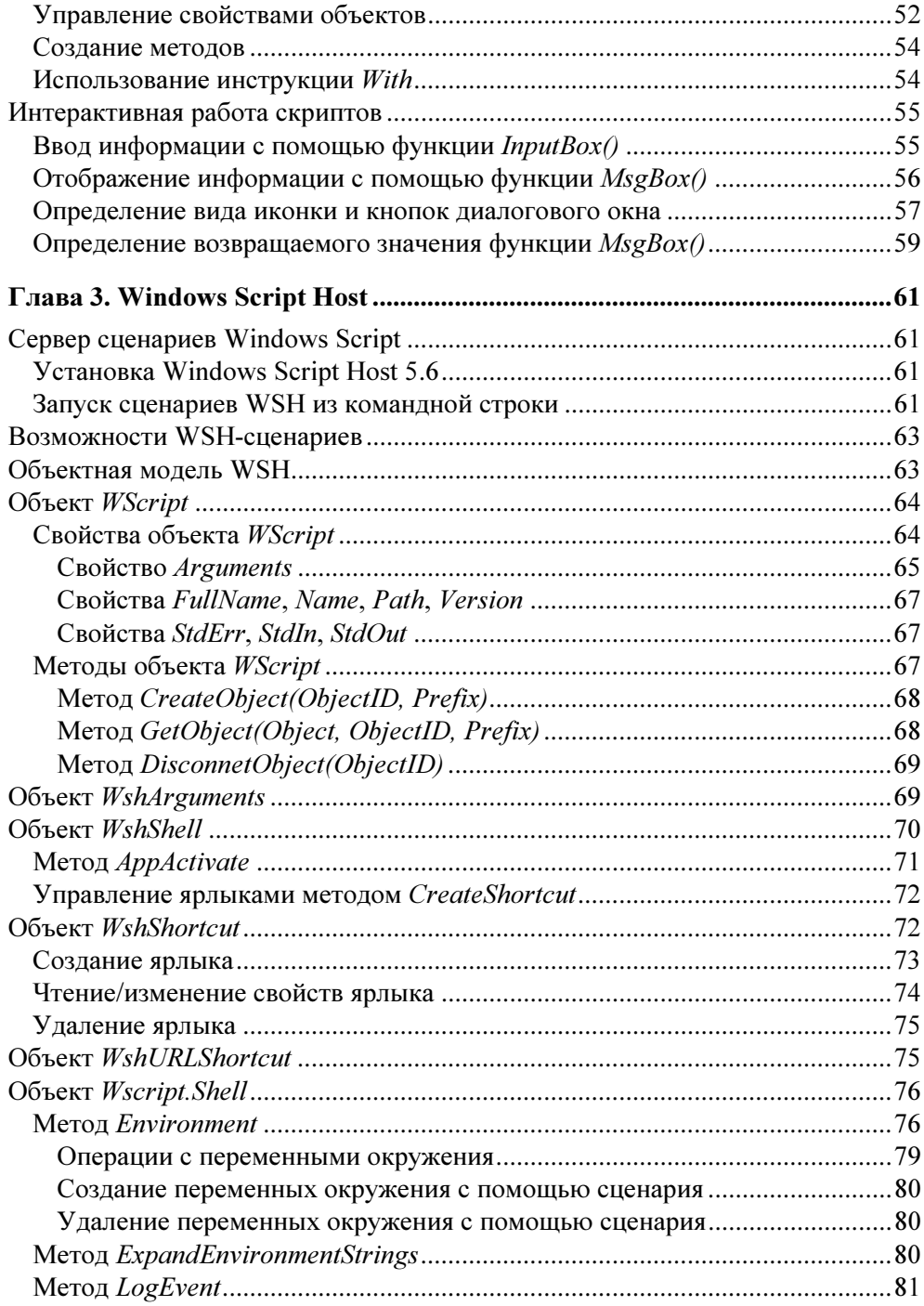

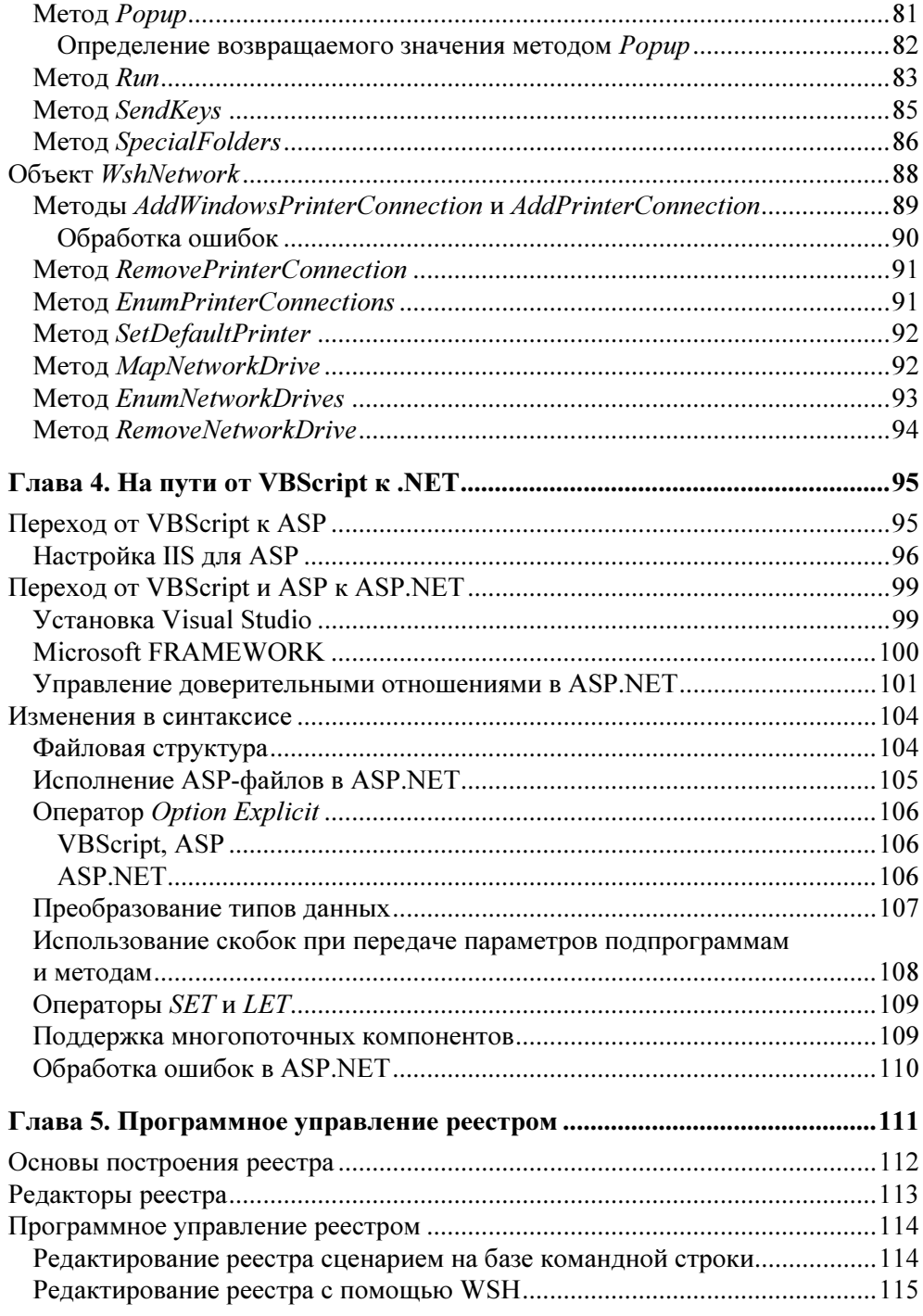

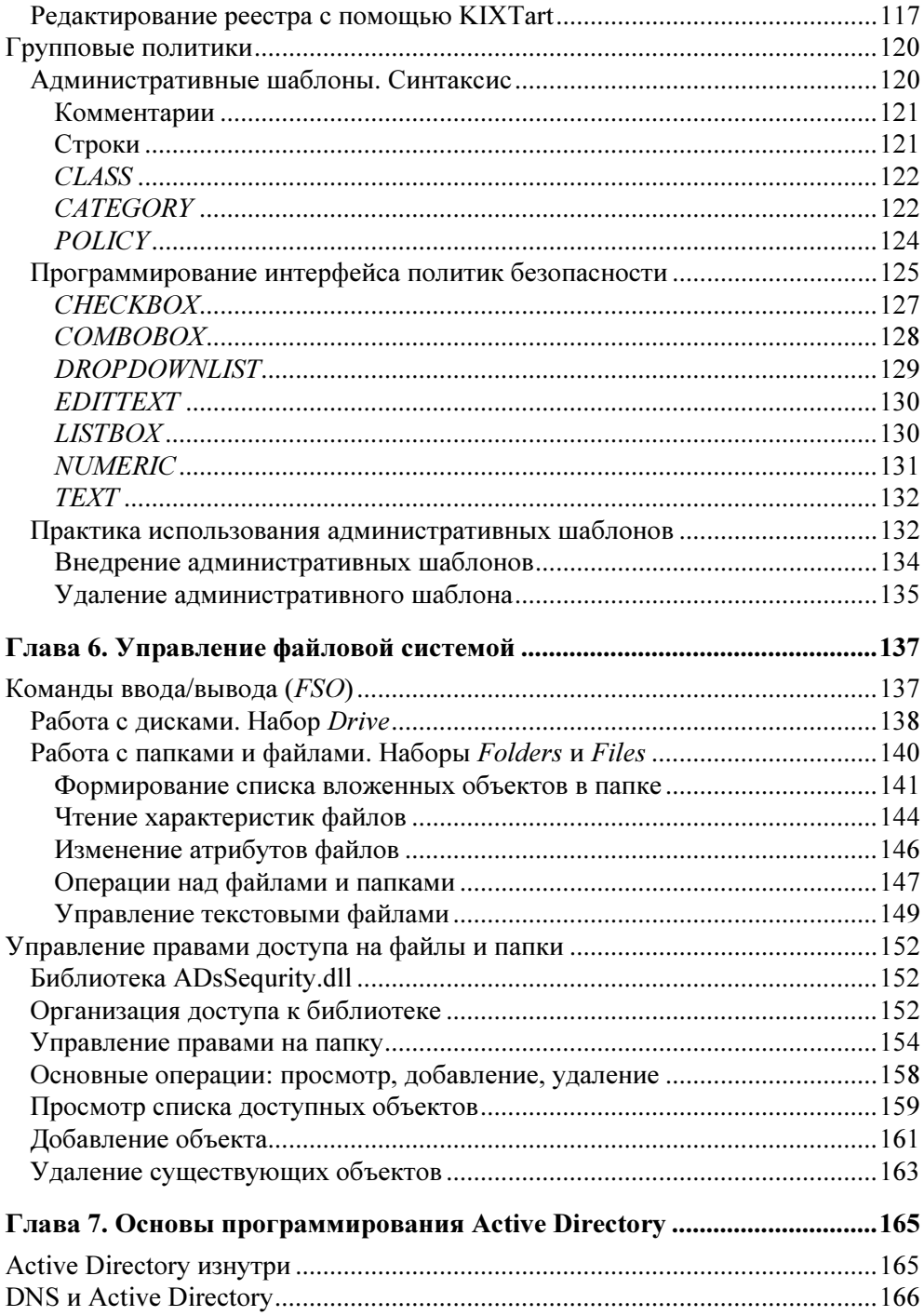

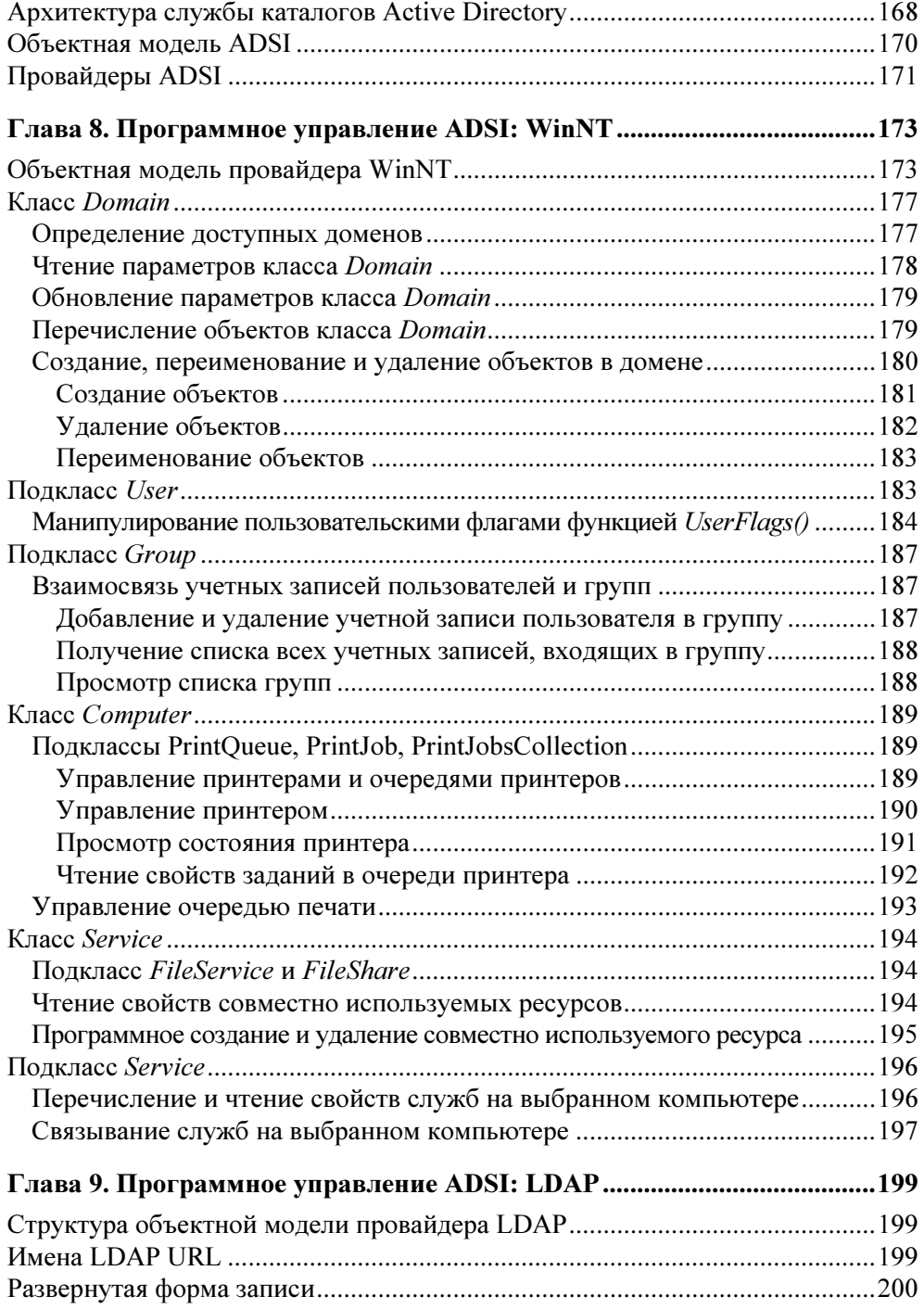

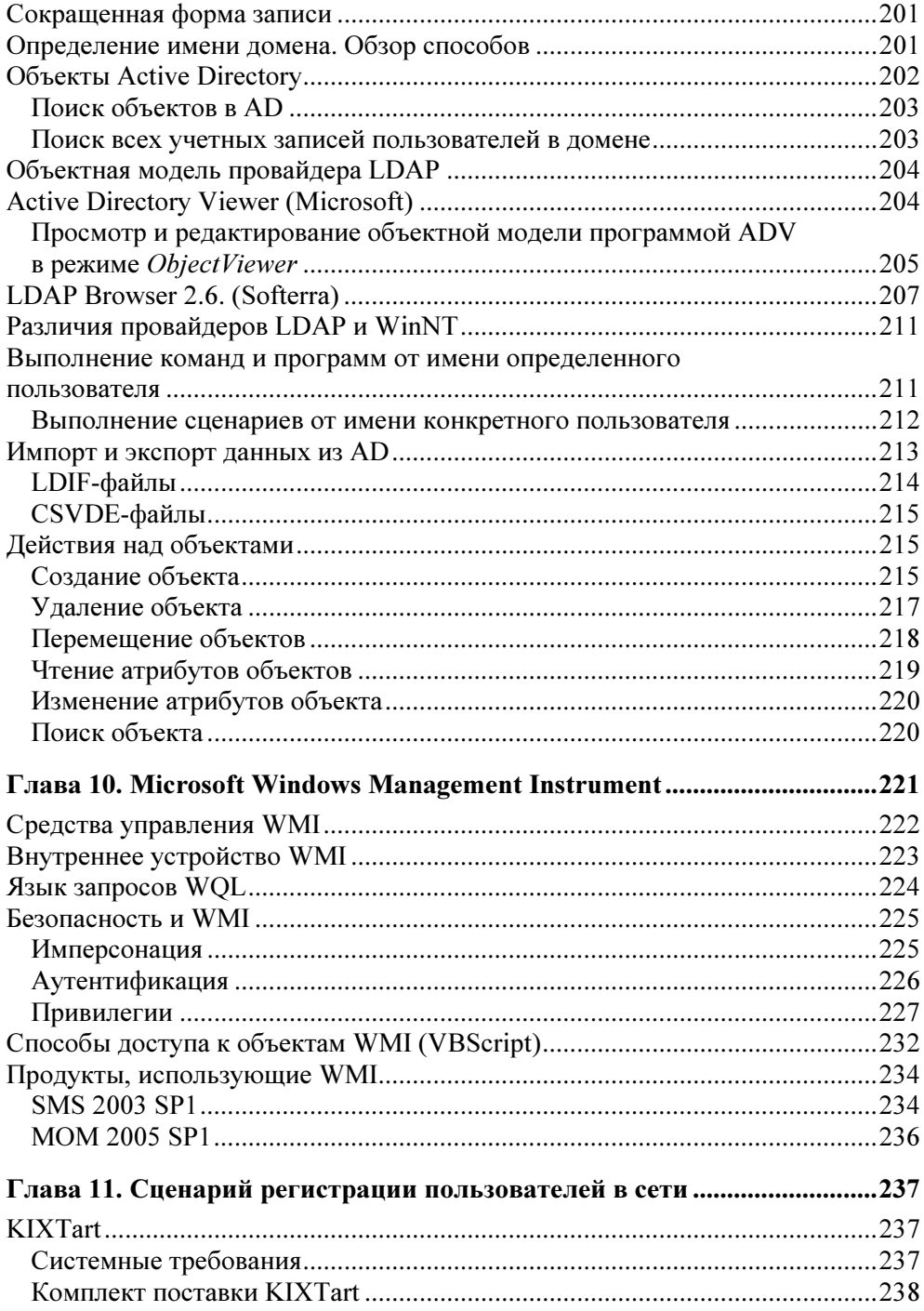

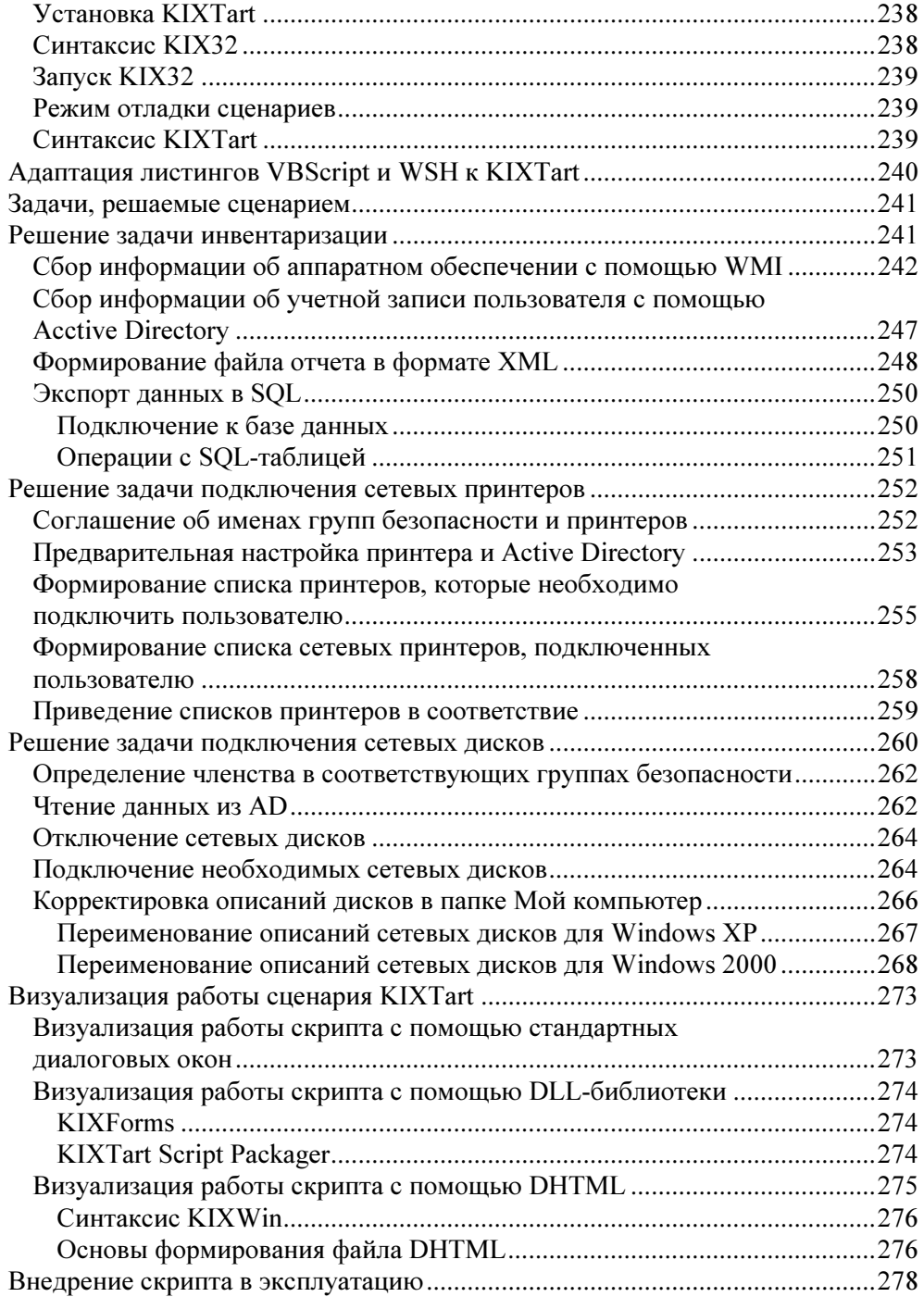

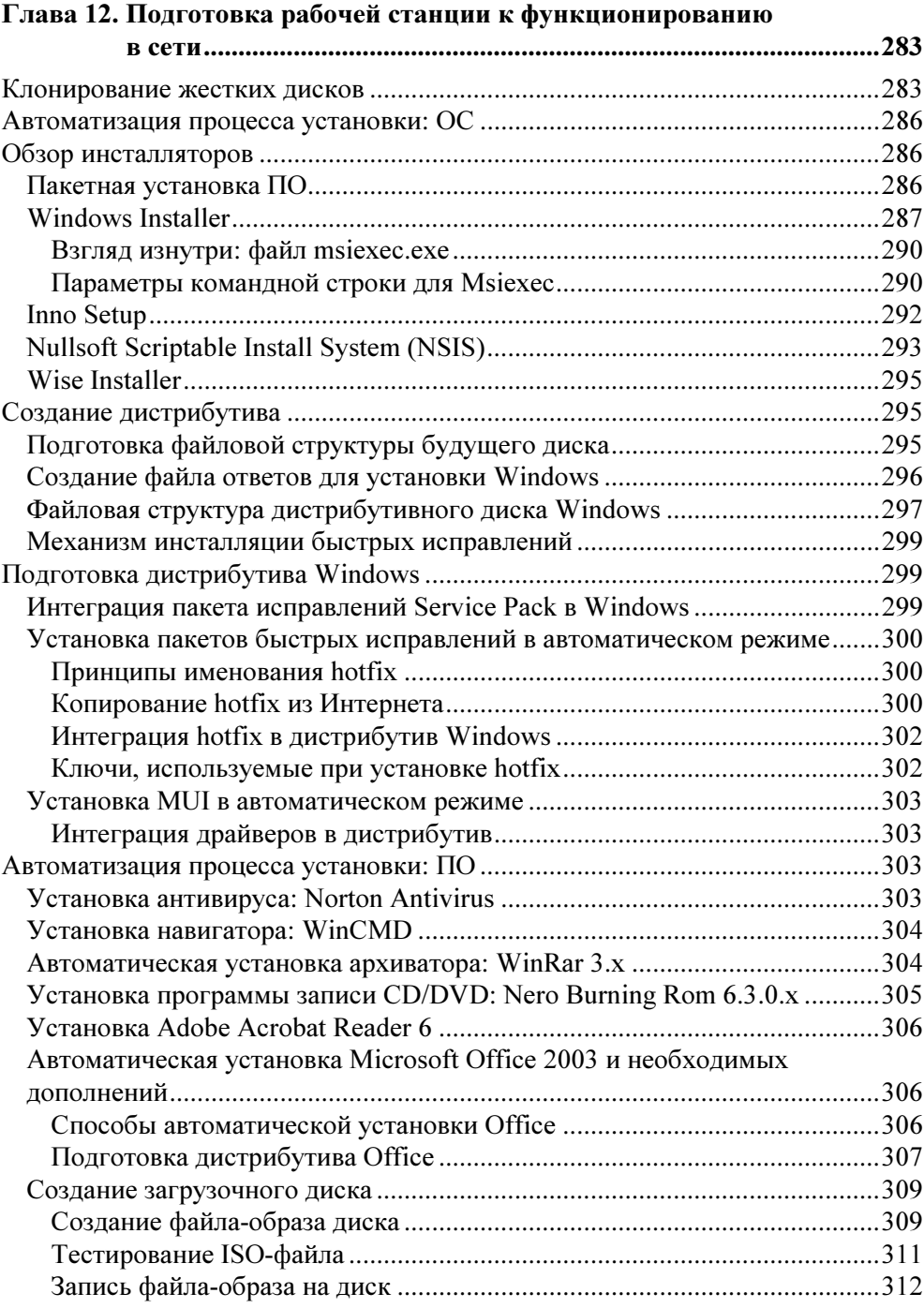

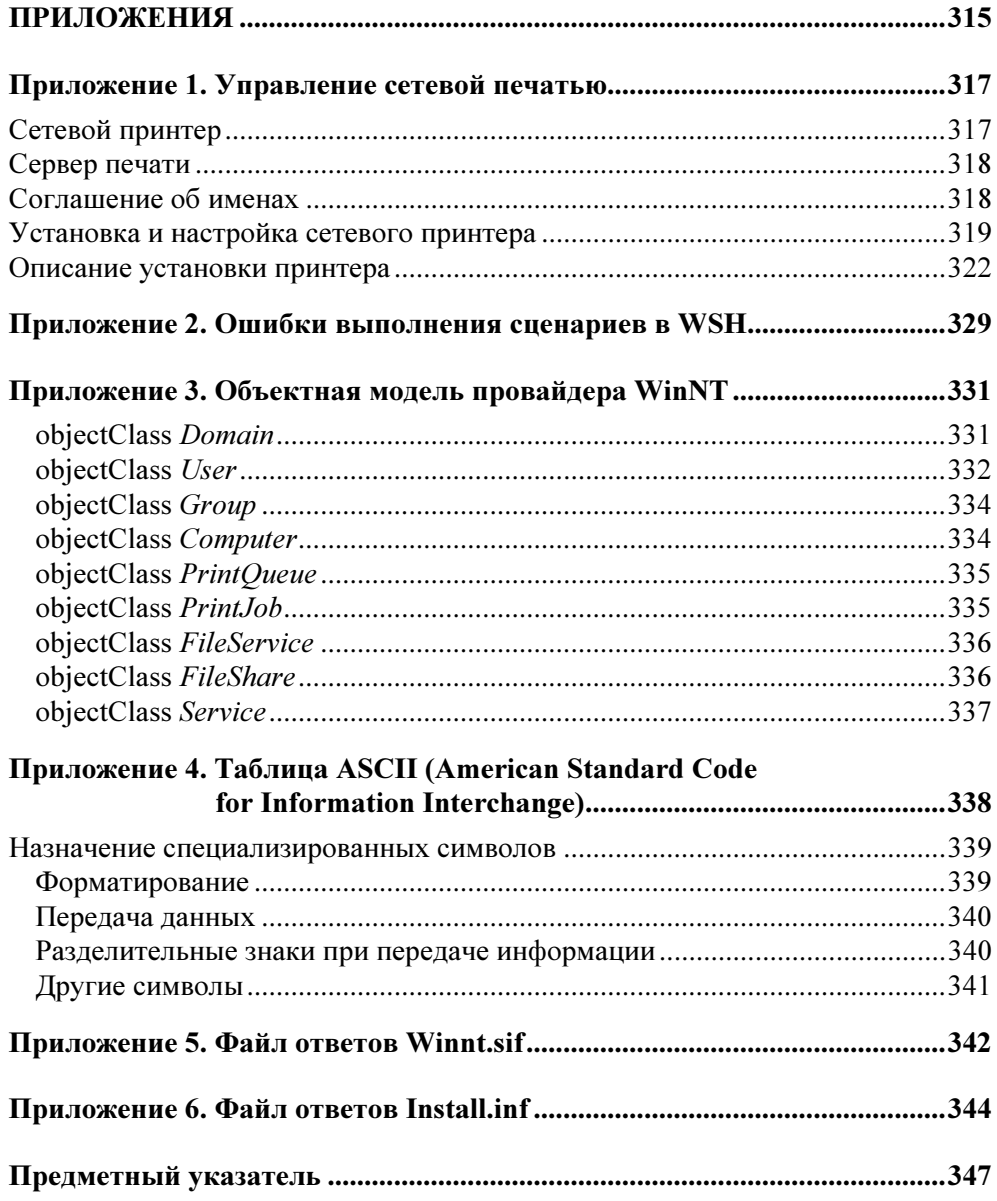

# Благодарности

Создание этой книги — труд не одного дня. Я хочу выразить особую благодарность Зыкову Филиппу за ценные идеи, Алексеенко Александру за дельные советы, Тачилину Юрию за неоценимую помощь и всему "Центр-ИТ" за огромное терпение во время тестирования созданных мною скриптов.

Мои благодарности сотрудникам издательства "БХВ-Петербург", в особенности Шишигину Игорю и Капалыгиной Екатерине за их вклад в редактировании плана и текста книги.

Отдельное спасибо Ходовой Елене — первому читателю-редактору этой книги перед ее печатью, за массу дельных предложений и поддержку при работе над книгой.

# Предисловие

Человек полетит, опираясь на силу разума, а не на силу мышц...

Н. Е. Жуковский

Современные компьютерные сети становятся все сложнее и сложнее, а значит, управлять ими вручную все труднее. В больших сетях ошибки обслуживающего персонала обходятся очень дорого, поэтому необходимо свести влияние человеческого фактора к минимуму, максимально повысив производительность труда. Одним из решений является автоматизация функций ITслужбы с помощью различных скриптов.

Книга задумывалась как подробное руководство-справочник по автоматизированию различных процессов в сети. Она имеет выраженную практическую направленность и написана на основе собственного опыта. Примеры в этой книге наглядно иллюстрируют возможные способы решения поставленной задачи, описываются достоинства и недостатки каждого из них. Прочитав эту книгу, вы узнаете, как создать файл ответов для автоматической установки операционной системы Windows и Microsoft Office, обеспечить автоматическую установку большинства приложений.

Научитесь разрабатывать интеллектуальные сценарии регистрации пользователей в сети, управляющие подключением сетевых ресурсов (дисков и принтеров). Скрипт подключит пользователю только те ресурсы, с которыми он работает. Узнаете, как сформировывать отчеты, содержащие в себе информацию о регистрирующемся в сети пользователе на основе данных из Active Directory. А также сохранять информацию об аппаратной и программной конфигурации рабочей станции на основе данных из реестра, WMI и в XMLфайле, SOL-базе.

Книга будет полезна не только опытным администраторам и программистам, но и всем сотрудникам службы технической поддержки, которые хотят повысить эффективность своей работы, автоматизировав часть возложенных на них задач.

## Введение

Начиная свой путь со специалиста системной поддержки, автор старался автоматизировать рутинные действия - установку операционной системы, различного программного обеспечения, настройку рабочих станций для того, чтобы сэкономить время на выполнение повторяющихся операций и повысить результативность своей работы. Все это позволило снизить ТСО.

Приобретя опыт в создании файлов-ответов и несложных скриптов, автор приступил к созданию сценариев для регистрации пользователей в сети. Идея, лежащая в основе сценария, - создать для каждого пользователя персональное окружение, подключив только необходимые для его работы ресурсы и убрать все лишние. Одновременно, осуществлять при загрузке мониторинг настроек и незаметно для пользователя изменять их. Созлание скрипта была очень интересной и плодотворной работой целого коллектива. Параллельно разрабатывались различные административные сценарии по управлению Active Directory.

Основная проблема, с которой столкнулся автор, - отсутствие различной справочной информации, подробного описания объектных моделей, наглядных примеров. Сейчас появилось достаточно много книг - сборников рецептов, в которых можно найти часто используемые решения и воспользоваться ими. Однако иногда необходимо создавать сложные скрипты. Для этого нужно обладать хорошими теоретическими знаниями и понимать идею, заложенную в основе той или иной объектной модели. В большинстве книг теоретический блок как таковой отсутствовал и рассматривался лишь узкий круг вопросов и практических решений. Поэтому родилась идея создания такой книги, которая содержала бы не только конкретные скриптовые рецепты, но и теоретические основы создания скриптов и не требовала обращения к другим источникам информации.

Каждая глава написана на основе личного опыта, снабжена характерными примерами.

В книге вы найдете:

- П информацию об основных подходах объектно-ориентированного программирования;
- $\Box$  обзор основных скриптовых языков (VBScript, WSH, KIXTart) и рекомендации по выбору языка для решения поставленной задачи;
- П основы программного управления реестром с помощью различных скриптовых языков:
- П основы программирования Active Directory, описание объектных моделей основных провайдеров - WinNT и LDAP;
- О основы программирования Windows Management Instrument (WMI);
- П способы создания интеллектуального сценария регистрации пользователей в сети;
- П методы работы с XML, чтения и записи данных в SQL;
- П принципы создания файлов ответов для обеспечения автоматической установки ОС;
- П обзор существующих инсталляторов с точки зрения автоматизации процесса установки ПО.

Здесь есть ответы на эти и многие другие вопросы, а с помощью приведенной теории можно пополнить свои знания, разрешить оставшиеся вопросы и слелать еще один шаг в программировании скриптов.

Книга состоит из 12 глав.

Глава 1 "Основы программирования сценариев" содержит базовые знания по объектно-ориентированному программированию; обзор систем исчислений, используемых в программировании.

Первый шаг создания скрипта - анализ поставленной задачи и выбор оптимального для ее решения языка программирования (VBScript, WSH, KIXTart). В первой главе читатель сможет ознакомиться с возможностями основных существующих скриптовых языков программирования, выбрать наиболее подходящий язык для решения поставленной перед ним задачи.

Глава 2 "Visual Basic Script Edition" содержит описание не только базовых возможностей одного из самых используемых скриптовых языков — VBScript, но и дополнительных возможностей: обработку ошибок, классы и т. д.

Глава 3 "Windows Script Host" познакомит читателя с основами программирования сценариев для Microsoft Windows Script Host 2.0. Научит управлять сетевыми ресурсами, ярлыками программ, осуществлять запуск сценариев из командной строки, управлять процессами ОС, спецпапками, получать доступ к различным OLE-объектам, работать с системным реестром.

Глава 4 "На пути от VBScript к .NET" рассказывает о практике перехода с VBScript на более мощные языки - ASP и ASP.NET, на базе полученных знаний во второй и третьих главах.

Глава 5 "Программное управление реестром" целиком посвящена реестру и групповым политикам, которые органично дополняют его возможности. Существует несколько скриптовых языков, в том числе VBScript, WSH, KIXTart, скрипты на базе командной строки. В главе описано не только, что такое системный реестр и как создавать REG-файлы, но и рассматриваются приемы работы, характерные для каждого из приведенных скриптовых языков программирования, проиллюстрированные наглядными примерами.

Глава 6 "Управление файловой системой" посвящена управлению файловой системой из VBScript, ASP и ASP.NET. Прочитав ее, читатель сможет не только осуществлять различные операции с файлами и папками, но и программно управлять их безопасностью.

Глава 7 "Основы программирования Active Directory" содержит обзор воспринимаемых Active Directory форматов имен, доступных провайдеров. Описана объектная молель ADSL

Глава 8 "Программное управление ADSI: WINNT" и глава 9 "Программное управление ADSI: LDAP" познакомит читателя с основными принципами программирования Active Directory. Здесь приведены описания объектных моделей провайдеров WINNT и LDAP, рассмотрены различные способы доступа к ним и характерные примеры.

Глава 10 "Microsoft Windows Management Instrument" посвящена решению задачи накопления и сохранения информации об аппаратной конфигурации рабочей станции с помощью Microsoft Windows Management Instrument (WMI).

Глава 11 "Сиенарий регистрации пользователей в сети" — пожалуй, самая большая глава, в которой используются все накопленные знания в этой книге: чтение данных из реестра, использование WMI, получение доступа к Active Directory, запись данных в SQL-таблицы и многое другое. Сценарии формируются на базе специально созданного для этих целей скриптового языка KIXTart.

Глава 12 "Подготовка рабочей станции к функционированию в сети" расскажет читателю о клонировании жестких дисков и подготовке рабочей станции к работе в сети. Вы узнаете много нового об инсталляторах и научитесь автоматизировать установку различных программ, в том числе Microsoft Ofiice, WinRar, Nero и т. д. Сможете создавать новые файлы ответа, позволяющие обеспечить автоматическую установку операционной системы.

В приложениях приведена различная справочная информация, не вошедшая в главы.

Создавая эту книгу, автор надеялся, что она станет настольной.

# Ответственность

В книге описан очень мощный инструментарий по управлению серверов и настройке программного обеспечения. Все скрипты перед введением в эксплуатацию настоятельно рекомендуется многократно и всесторонне протестировать в тестовой зоне. Перед внедрением в эксплуатацию следует делать резервные копии. В неумелых руках сценарии могут привести к необратимым последствиям.

Глава 1

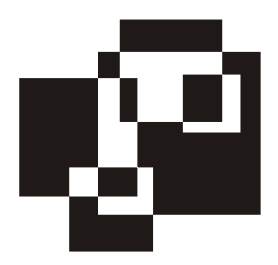

# Основы программирования сценариев

Создание различных сценариев базируется на знании основ объектноориентированного программирования, синтаксисе языка, на котором он создается, используемых систем исчисления и их взаимодействии. Первый шаг в создании сценария — выбор оптимального языка программирования. От того, насколько правильно сделан этот шаг, будет зависеть не только удобство создания скрипта программистом, но и скорость его работы и надежность. Повысить скорость создания скрипта можно, выбрав один из предлагаемых редакторов, который обеспечит контроль вводимой информации, позволит сделать пошаговую его трассировку.

### Программирование с использованием объектов

#### Понятие объекта в программировании

Примерами объектов реального мира могут быть автомобиль, дом, книга, стол. У каждого объекта есть характеризующие его свойства. Например, у автомобиля — цвет, габариты, вес и т. д. Число свойств зависит от объекта. Над объектом реального мира можно совершать различные действия: книгу читать, машину - водить, одежду - носить, стирать и т. д.

В мире разработки программного обеспечения в программах также можно использовать объектно-ориентированный подход при определении объектов. которые имеют набор свойств и над которыми можно производить определенные действия. Рассмотрим простой объект — диалоговое окно (рис. 1.1). Его можно представить как объект, поскольку оно содержит данные (информацию) и совершает действие (выводит информацию). Свойствами объекта "диалоговое окно" являются его положение на рабочем столе, цвет фона, размер шрифта заголовка и т. д.

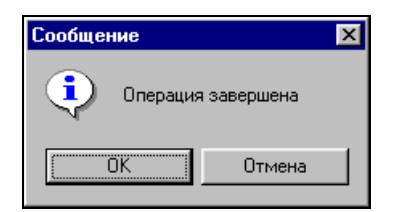

Рис. 1.1. Пример диалогового окна

Идея построения объектной модели основана на том, что объект может содержать другие объекты, так называемые "дочерние" объекты.

Приведенное в качестве примера диалоговое окно имеет две кнопки (ОК и Отмена) и иконку знака информации. Эти элементы диалогового окна являются его субобъектами ("дочерние" объекты).

Рассмотрим в качестве объекта текстовый редактор. У него есть данные (документы, слова, предложения, числа и т. д.), над которыми можно выполнять действия (открывать, закрывать, сохранять документ, вставлять и удалять текст и т. д.).

Для определения структуры объектов в рамках приложения рекомендуется использовать иерархический подход. Объект Текстовый редактор в качестве субобъектов содержит Документы, которые включают в себя Абзацы, состоящие из Предложений, которые в свою очередь состоят из Слов, а Слова из Букв. В программе можно ссылаться на эту иерархию следующим образом (рис. 1.2):

Приложение.Документ.Абзац.Предложение.Слово.Буква.

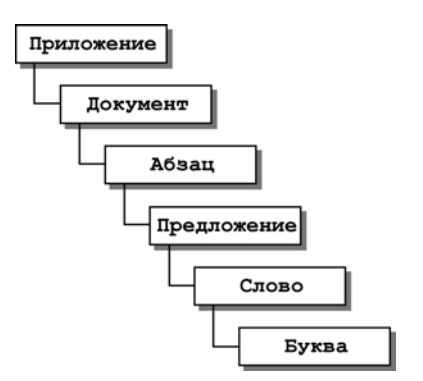

Рис. 1.2. Пример объектной модели

Имена объектов выстроены в иерархическом порядке и разделены точками. Левее всех находится "родительский" объект, в данном случае приложение. Зная иерархию объектов, можно обращаться к любому из них, определяя его позицию в иерархии, известной также как объектная модель (object model).

## Наборы

Показанная цепочка субобъектов представляет собой простейшую иерархическую модель. При этом документы состоят из целого набора абзацев, абзацы из набора предложений, а предложение из набора слов и т. д. (рис. 1.3).

*Набор* (collection) — это совокупность субобъектов одного типа. Чтобы получить доступ к одному из элементов набора, нужно указать номер необхолимого элемента:

```
Приложение. Документы (0). Абзацы (5). Предложения (2). Слова (9). Буквы (3).
```
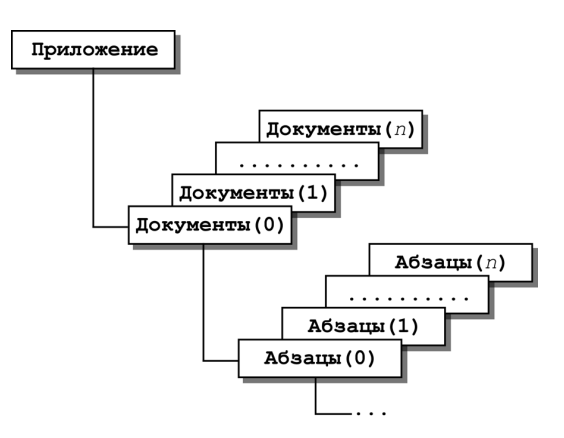

Рис. 1.3. Пример набора объектов

Нумерация элементов начинается с нуля, а имена объектов в данном случае употребляются во множественном числе. Объект документы является набором объектов документ. Первый член набора документы (первый документ), обозначен как локументы (0).

### Методы

Метод представляет собой вызов процедуры или функции, ассоциированной с конкретным объектом. Свойства в свою очередь являются переменными, принадлежащими объектам.

Преимущество применения объектов в том, что программисту не нужно учитывать внутренних принципов работы. Все, что необходимо знать - это имя объекта и какие свойства и методы он поддерживает.

Например, для вывода простого диалогового окна на экран можно записать оператор на VBScript (см. рис. 1.1) — листинг 1.1.

#### Листинг 1.1. Диалоговое окно

```
Set WshShell=CreateObject("Wscript.Shell")
result=WshShell. Рорир ("Операция завершена", 5, "Сообщение", 65)
Wscript. Echo result
```
В данном случае объектом является  $W\text{script}$ , а Echo — именем метода.

## Обзор систем исчислений, используемых в программировании

Программистам и системным администраторам часто приходится иметь дело с данными, записанными в различных системах исчисления: десятеричной, двоичной и шестнадцатеричной, переводить данные из одной системы в другую. Рассмотрим каждую из этих систем исчисления и методику пересчета чисел между ними.

#### Десятеричная система исчисления

В десятеричной системе исчисления знаменателем является число 10. Для задания значений используют числа от 0 до 9. Цифры, суммируясь, умножаются справа налево на увеличивающуюся степень десяти  $10^0, 10^1, 10^2, \dots, 10^n$ . Так, число 856 представлено как  $8 \cdot 10^2 + 5 \cdot 10^1 + 6 \cdot 10^0 = 8 \cdot 100 + 5 \cdot 10 + 6 \cdot 1$ .

Десятичная система исчисления является самой удобной системой для использования в повседневной жизни, однако она малоприменима в компьютерной системе, в которой используется 0 (нет сигнала) и 1 (есть сигнал). В компьютерном мире обычно применяется двоичная система исчисления.

#### Двоичная система исчисления

Знаменателем двоичной системы является число 2. Значение формируется с помощью двух цифр — нуля и единицы. Соответственно, число 100110 в десятичной системе выглядит следующим образом:

$$
1 \cdot 2^5 + 0 \cdot 2^4 + 0 \cdot 2^3 + 1 \cdot 2^2 + 1 \cdot 2^1 + 0 \cdot 2^0 = 32 + 0 + 0 + 4 + 2 + 0 = 38.
$$

Переведем число 50 из десятеричной в двоичную систему исчисления с помощью табл. 1.1. Найдем в ней наибольшее из меньших чисел — это число 32, которому соответствует пятый разряд. Сразу можно сказать, что двоичное число будет иметь шесть цифр, первая из которых 1. Определим остаток разности сравниваемого числа с найденным, т. е.  $50 - 32 = 18$ . Поступаем аналогично, ищем наибольшее из меньших чисел для получившегося числа - это число 16, соответствующее четвертому разряду: пятым символом двоичного числа также будет единица. Разность  $18 - 16 = 2$ .

| Разряд   | 10                      | 9      | 8                    |        | 6             | 5           | Δ      | ◠<br>J           |        |             |          |
|----------|-------------------------|--------|----------------------|--------|---------------|-------------|--------|------------------|--------|-------------|----------|
| Значение | 1024                    | 512    | 256                  | 128    | 64            | 32          | 16     | 8                |        |             |          |
|          | $\mathcal{L}^{10}$<br>∸ | ⌒<br>- | $\Omega$<br>n o<br>∸ | ⌒<br>∸ | $\sim 0$<br>∽ | $\sim$<br>∸ | ⌒<br>∸ | $\sim$<br>ച<br>∠ | $\sim$ | $\sim$<br>∽ | $\sim$ V |

Таблица 1.1. Пересчет чисел из десятеричной в двоичную систему исчисления

Повторяя описанную последовательность действий, получаем, что ближайшее число — 2 соответствует первому разряду. Знак равенства сигнализирует об окончании процедуры перевода. Тем разрядам, которые не равны единице, присваиваются нули. Таким образом, числу 50 в десятеричной системе соответствует число 110010 в двоичной системе исчисления.

#### Шестнадцатеричная система исчисления

Преобразовывать числа в двоичном формате в десятеричную систему и обратно — задача довольно сложная. Гораздо удобнее использовать шестнадцатеричную систему, которая имеет знаменатель 16. Для обозначения числа в этой системе исчисления используются цифры от 0 до 9 и буквы от А до F. Приведем в табл. 1.2 эквиваленты шестнадцатеричной, десятеричной и двоичной систем.

| Двоичная система | Шестнадцатеричная система | Десятеричная система |
|------------------|---------------------------|----------------------|
| 0000             |                           | Ü                    |
| 0001             |                           |                      |
| 0010             |                           |                      |
| 0011             |                           | ລ<br>د               |
| 0100             |                           | 4                    |

Таблица 1.2. Соотношения между системами исчисления

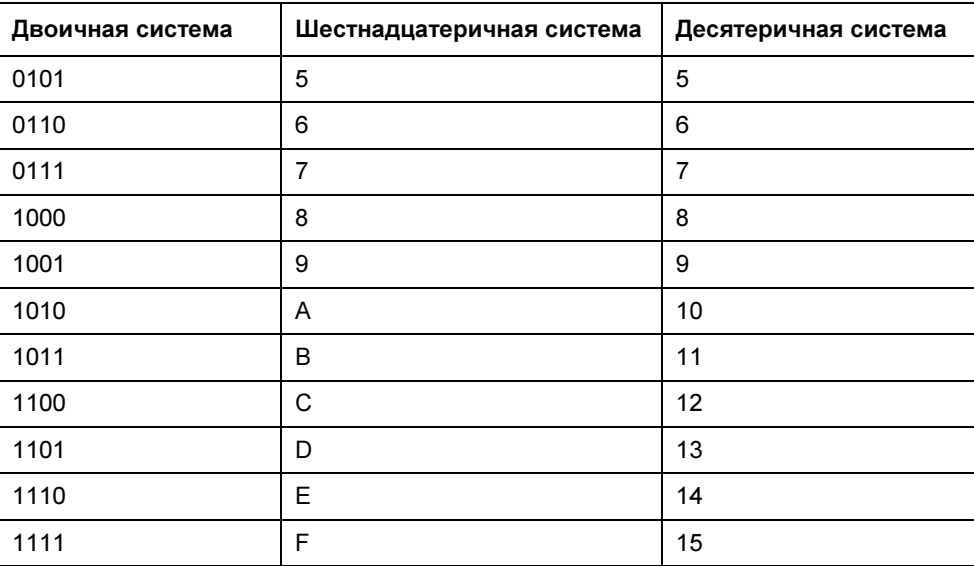

#### Таблица 1.2 (окончание)

Шестнадцатеричное число ВЗ5Г в десятеричной системе представляется как:

 $11.16^3 + 3.16^2 + 5.16^1 + 15.16^0 = 11.4096 + 3.256 + 5.16 + 15.1 = 106511.$ 

Обратный перевод из десятеричной в шестнадцатеричную систему исчисления осуществляется в соответствии с приведенным далее алгоритмом. Представим десятеричное число 356 в шестнадцатеричной системе: в табл. 1.3 найдем ближайшее меньшее число и определим соответствующий этому числу разряд. Таким числом является 256, принадлежащее ко второму разряду.

Таблица 1.3. Пересчет числел из 10-ной в 16-ную систему исчисления

| Разряд   | ື    |           |    |              |
|----------|------|-----------|----|--------------|
| Значение | 4096 | 256       | 16 |              |
|          | 1 O  | $\cdot$ 0 | v  | $16^{\circ}$ |

Найдем целую часть от отношения исходного числа и только что определензначения ближайшего ного меньшего исходному числу  $\mathbf{K}$ числа  $\frac{356}{256}$  = 1,390625. Целая часть равна единице. Поэтому множителем при 16<sup>2</sup> будет единица. Теперь определим произведение числа, соответствующего

второму разряду —  $1.16^2 = 256$ . Найдем разность между первоначальным и получившимся числом:  $356 - 256 = 100$ . Теперь это число считаем исходным и действуем по описанному алгоритму: ближайшее меньшее число — 16, соответствующее первому разряду. Целая часть от деления исходного числа на определенное ближайшее меньшее число равна 6 ( $\frac{100}{6}$  = 6,25). Числом, соответствующим первому разряду, является 96 (16 $\cdot$ 6 = 96). Разность между первоначальным и получившимся числом  $-4$  (100 - 96 = 4). Новое исходное число, соответствующее последнему разряду - 4. Множителем при первом разряде является 4. Таким образом, десятеричному числу 356 соответствует шестнадцатеричное число 164.

Однако существует проблема — как идентифицировать систему исчисления числа, если оно содержит в себе числа от 0 до 9. Было принято решение добавить к шестнадцатеричным числам префикс 0х.

Рассмотрим методику преобразования чисел из шестнадцатеричной системы в двоичную и обратно на примере числа 0хВЗ5Г. Оно состоит из четырех частей. Используя табл. 1.2, находим соответствия каждому из элементов.

> $B \rightarrow 3 \rightarrow F$ 1011001101011111

Из двоичной в шестнадцатеричную систему перевод аналогичен. Если количество знаков в числе двоичного формата кратно четырем, то перед числом дописывается нужное количество нулей. Например, число 110011111 имеет 9 символов. Ближайшее кратное четырем число - двенадцать. В соответствии с этим правилом следует дописать три нуля и разбить получившееся число на части по четыре символа:

$$
\underbrace{000110011111}_{2},
$$

Первой части соответствует число 1, второй — 9, третьей — 6. Таким образом, числу 110010111 в двоичной системе исчисления соответствует 0х19F в шестнадцатеричной.

## Обзор языков программирования

Существует несколько языков для создания скриптов. Среди них в операционную систему Windows интегрированы:

□ сценарии на базе командной строки (файлы с расширением bat, pif);

 $\Box$  Windows Scripting Host (WSH);

 $\Box$  Microsoft Java Script (JScript);

□ Microsoft Visual Basic Script Edition (VBScript).

Есть также языки, специально разработанные для создания скриптов, такие как KIXtart, AutoIT, WinBatch.

Языки программирования можно условно разделить на компилируемые и интерпретируемые.

Компилируемый язык - это язык, программный код которого преобразуется в машинный до его выполнения. Такое преобразование необходимо выполнять только один раз. Его выполняет компилятор.

Интерпретируемый язык является противоположностью компилируемого. Каждый раз при выполнении сценария код необходимо интерпретировать, т. е. преобразовывать в машинный. Для выполнения этой задачи предназначен интерпретатор. При одновременном интерпретировании на сервере некоторого количества сценариев происходит падение скорости выполнения скрипта.

Все приведенные ранее языки программирования являются интерпретируемыми, за исключением AutoIT и WinBatch — это компилируемые языки.

#### Сценарии на базе командной строки

Сценарии на базе командной строки появились в Disk Operating System (DOS) версии 1.0. Файлы сценариев представляют собой обычный текстовый файл с расширением bat. DOS была создана компанией Microsoft в 1981 году, совместно с IBM. В настоящее время сценарии на основе командной строки претерпели незначительные изменения по сравнению с первыми своими версиями. Ограниченное количество поддерживаемых функций (около 40) делает сценарии громоздкими. Работа сценария осуществляется с помощью командного интерпретатора. В Windows 9x командный интерпретатор представлен исполняемым файлом command.com, в Windows  $2k$  — cmd.exe. Интерпретатор поддерживает внутренние и внешние команды. Команды, распознающиеся и выполняющиеся непосредственно интерпретатором, называются внутренними. Команды операционной системы, представляющие собой отдельные подпрограммы, называются внешними.

#### Внутренние команды интерпретатора:

AT, BREAK, CALL, CHCP, CHDIR, CLS, CONVERT, COPY, DATE, DEL, DIR, ECHO, EXIT, FINDSTR, FOR, FOTO, IF, LOADHIGH, MKDIR, PATH, PAUSE, PROMPT, REM, RENAME RMDIR, SET, SHIFT, TIME, RYPE, VER, VERIFY, VOL и др.

Все остальные команды — внешние и представлены выполняемыми файлами. Запуск внешних команд осуществляется с помощью команды START.

Команды для работы с файловой системой:

CD, ATTRIB, COPY, XCOPY, DIR, MKDIR, RMDIR, DEL, DELTREE, REN, MOVE, SUBST, VOL, LABEL.

Команды для работы с сетью: NET, PING, IPCONFIG.

Сценарии на базе командной строки обладают ограниченными возможностями и с их помощью очень трудно реализовать необходимый функционал.

Пакет поддержки сценариев на базе командной строки встраивается в ОС Microsoft Windows. Его цена входит в стоимость операционной системы.

## **WinBatch**

В настоящее время компанией Wilson WindowsWare (http://www.winbatch.com) создана программа WinBatch, которая является расширенной версией сценариев на основе командной строки. Данная программа поддерживает около 400 функций, которые можно разбить логически на следующие группы:

- системное администрирование управление учетными записями домена, восстановление и архивирование ОС, установка ПО, управление планировщиком, управление панелью управления Windows, управление почтой;
- $\Box$  сетевое администрирование управление учетными записями, определение статуса сервера, архивирование системы, установка принтеров, запуск и остановка сервисов, администрирование ADSI, удаленная установка программ;
- управление данными манипуляции с файлами, создание PDF-файлов, чтение BAR-кода с COM-порта, поиск и обработка данных, ведение журнала.

WinBatch — платная программа, поставляется в двух вариантах. Варианты отличаются друг от друга поддержкой сетевых технологий и возможностью компиляции написанного скрипта.

## JavaScript

JavaScript — интерпретируемый язык. Интерпретатор JScript интегрирован в интернет-браузеры (Internet Explorer, Opera, Netscape Navigator и др.).

Достоинство JScript — интеграция в ОС и простота программирования. Для создания сценария достаточно иметь любой текстовый редактор. JScript не обладает средствами поддержки объектно-ориентированного программирования и является объектно-базированным языком.

Основной недостаток JScript — отсутствие доступа к файловой системе компьютера. Как следствие, с помощью JScript невозможно получить доступ